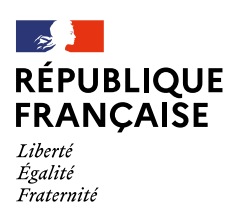

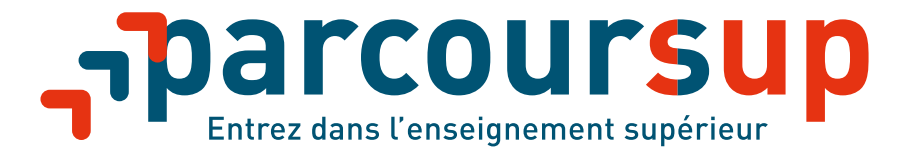

# **Tout savoir sur la phase d'admission Parcoursup 2022**

**Du 2 juin au 15 juillet 2022**

**<parcoursup.fr> C** @parcoursup info **O** @parcoursupinfo

**[etudiant.gouv.fr](https://www.etudiant.gouv.fr/)**

@etudiant.gouv **[esr.gouv.fr](https://www.enseignementsup-recherche.gouv.fr/) — [education.gouv.fr](https://www.education.gouv.fr/)**

# **sommaire**

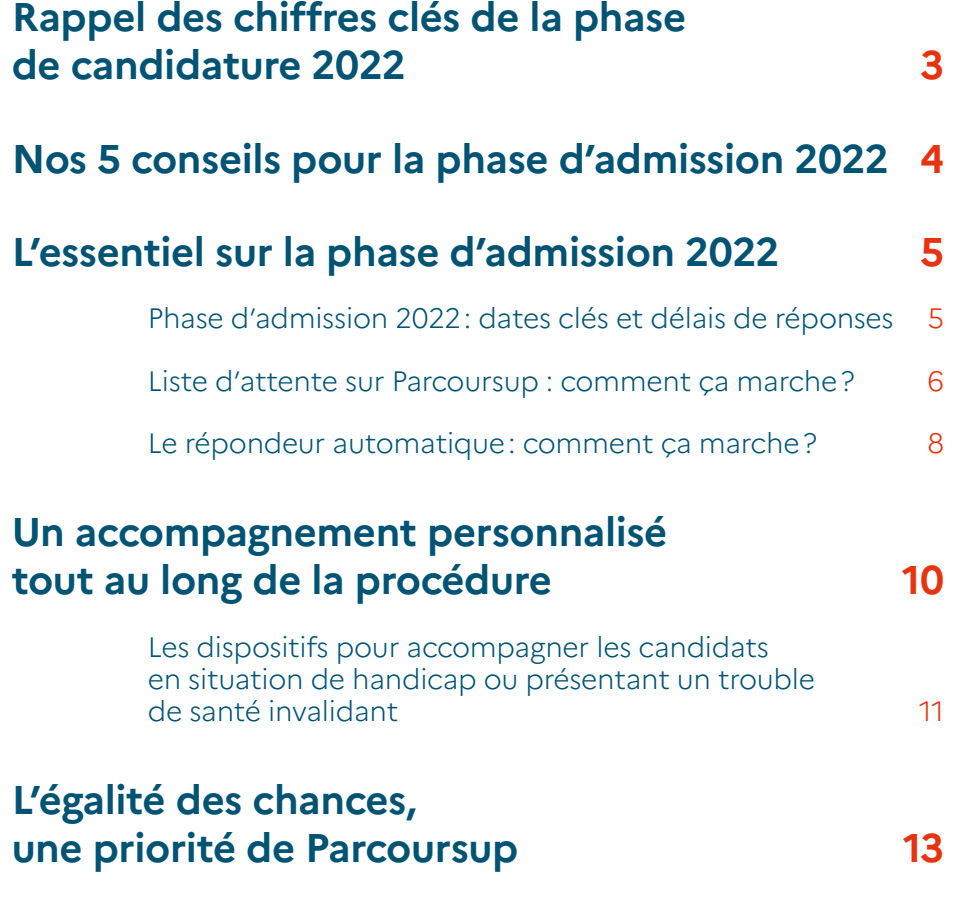

2

# <span id="page-2-0"></span>**RAPPEL DES CHIFFRES CLÉS DE LA PHASE DE CANDIDATURE 2022**

# **936000**

**candidats ont confirmé au moins un vœu sur Parcoursup :**

# **622000 lycéens**

scolarisés en terminale (en France et à l'étranger)

# **186000 candidats**

sont étudiants en réorientation ou en mise à niveau

# **95000 candidats**

en reprise d'études ou autres

Dont

# **57000**

se sont intéressés à l'offre **Parcours+**

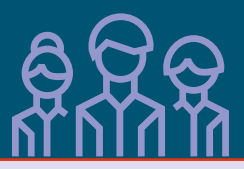

# **33000 candidats**

sont scolarisés à l'étranger

# **11,6 M de vœux et sous-vœux**

confirmés en phase principale

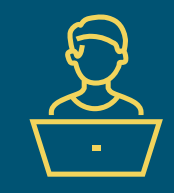

# **21000 formations proposées en 2022**

sur Parcoursup (**1500 formations** supplémentaires par rapport à 2021)

**7500 formations proposées par la voie de l'apprentissage**

# <span id="page-3-0"></span>**NOS 5 CONSEILS POUR LA PHASE D'ADMISSION 2022**

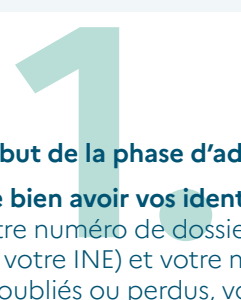

### **Avant le 2 juin, début de la phase d'admission :**

- **→ Assurez-vous de bien avoir vos identifiants Parcoursup :** votre numéro de dossier (à ne pas confondre avec votre INE) et votre mot de passe. Si vous les avez oubliés ou perdus, vous pouvez en faire la demande via la plateforme.
- **→ Prenez connaissance du fonctionnement de la phase d'admission pour l'aborder avec sérénité en consultant nos vidéos tutos et la page conseils sur [Parcoursup.fr](https://parcoursup.fr/)**

N'hésitez pas également à participer à nos sessions de lives pour poser vos questions en direct. La programmation est disponible sur **[Parcoursup.fr](https://parcoursup.fr/)**

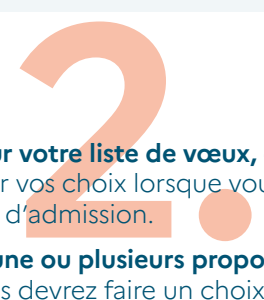

**Faites le point sur votre liste de vœux,** cela vous aidera à anticiper vos choix lorsque vous recevrez des propositions d'admission.

**Si vous recevez une ou plusieurs propositions d'admission,** vous devrez faire un choix et indiquer si vous maintenez des vœux en attente. Ne maintenez que les vœux en attente qui vous intéressent vraiment.

**Si vous êtes en liste d'attente pour tous vos vœux le 2 juin,** rassurez-vous, votre situation va évoluer très rapidement, au fur et à mesure que des places se libèrent.

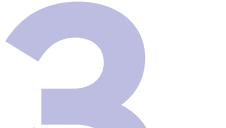

**Vous n'avez pas besoin de vous connecter tous les jours :** vous êtes alerté dès que vous recevez une proposition ainsi que vos parents s'ils ont renseigné leurs coordonnées :

- **→ Dans votre messagerie personnelle et celle de votre dossier Parcoursup**
- **→ Sur votre portable par sms et via l'application Parcoursup.** L'application sera disponible à partir du 2 juin.

**3. 4. Soyez attentif** à la date limite de réponse lorsque vous recevez une proposition d'admission. Cette date est affichée dans votre dossier en face de la proposition d'admission. **Vous pouvez recevoir plusieurs propositions d'admission jusqu'au 14 juillet : vous devez répondre à chacune d'entre elles. Si vous ne répondez pas à une proposition d'admission avant la date limite indiquée, celle-ci sera perdue et envoyée à un autre candidat**.

> **Et si vous êtes sûr de vos choix, n'hésitez pas à activer le répondeur automatique pour vos vœux en attente,**  la plateforme pourra ainsi répondre à votre place lorsque vous recevrez une proposition d'admission. Et vous êtes bien sûr informé par une alerte mail et SMS !

**Solution 1988**<br> **Solution 1988**<br> **Solution 2018<br>
Solution 1988**<br> **Solution 1988**<br> **Solution 1989**<br> **Colution 1989**<br> **Colution 1989**<br> **Colution 1989** Si vous n'avez formulé que des vœux pour des formations sélectives et que votre dossier n'a pas été retenu par les **formations que vous avez demandé : vous pouvez solliciter dès le 2 juin un entretien individuel auprès de votre lycée, d'un CIO ou d'un service d'orientation universitaire.** Ce sera l'occasion de revoir votre projet et de préparer la phase complémentaire qui débute le 23 juin. **Vous pourrez ainsi formuler de nouveaux vœux pour des formations qui ont encore des places disponibles.**

4

### **Des questions sur votre dossier?**

**→ La rubrique "contact" depuis votre dossier**

**→ Le numéro vert : 0800400070**  (du lundi au vendredi de 10h à 16h) **Pour suivre l'actualité Parcoursup, abonnez-vous à nos comptes:**

- **@parcoursup\_info**
- **@parcoursupinfo**

# <span id="page-4-0"></span>**L'ESSENTIEL SUR LA PHASE D'ADMISSION 2022**

# **Phase d'admission 2022: dates clés et délais**  $\frac{d}{d\mathbf{c}}$  réponses

# Les dates clés

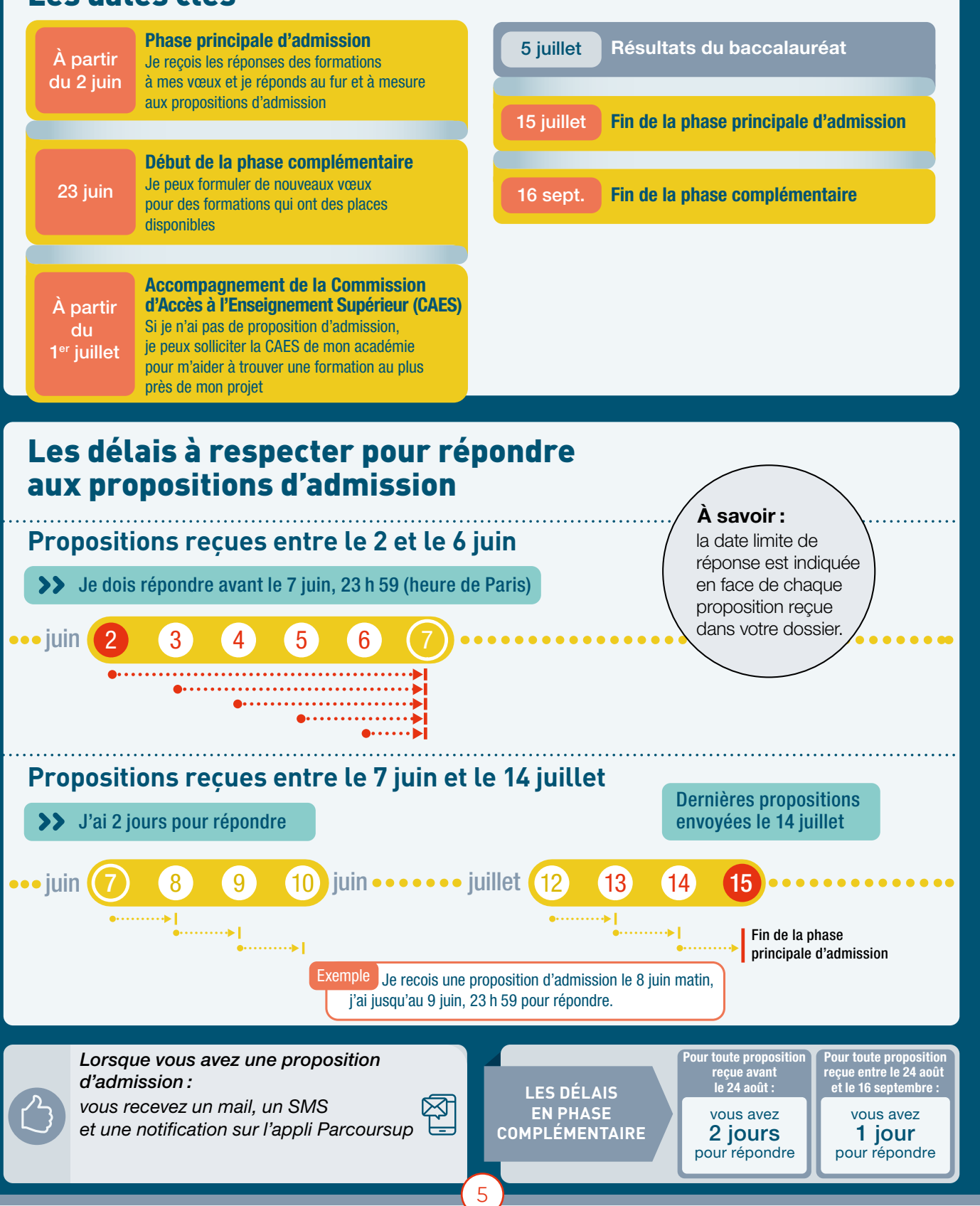

proposition d'admission position d'admission poosition d'admission position d'admission une proposition d'admission une proposition d'admission position d'admission une proposition d'admission position d'admission une proposition d'admission une proposition d'admission position d'admission position d'admission poosition d'admission une proposition d'admission poosition d'admission Ine proposition d'admission poosition d'admission Ine proposition d'admission position d'admission vœu en attente ion d'admission ion d'admission vœu en attente n voeu en attente ion d'admission ion d'admission ion d'admission ion d'admission on d'admission ion d'admission vœu en attente ion d'admission vœu en attente 2 3 366 Liste d'attente 5 candidats en liste d'attente ont renoncé à leur vœux en attente. La liste d'attente a évolué, Sophie en sort et reçoit donc une proposition d'admission le 4 juin

# Sophie a reçu une réponse positive de la formation (A), mais elle est en liste d'attente. Qu'est-ce que cela signifie ?

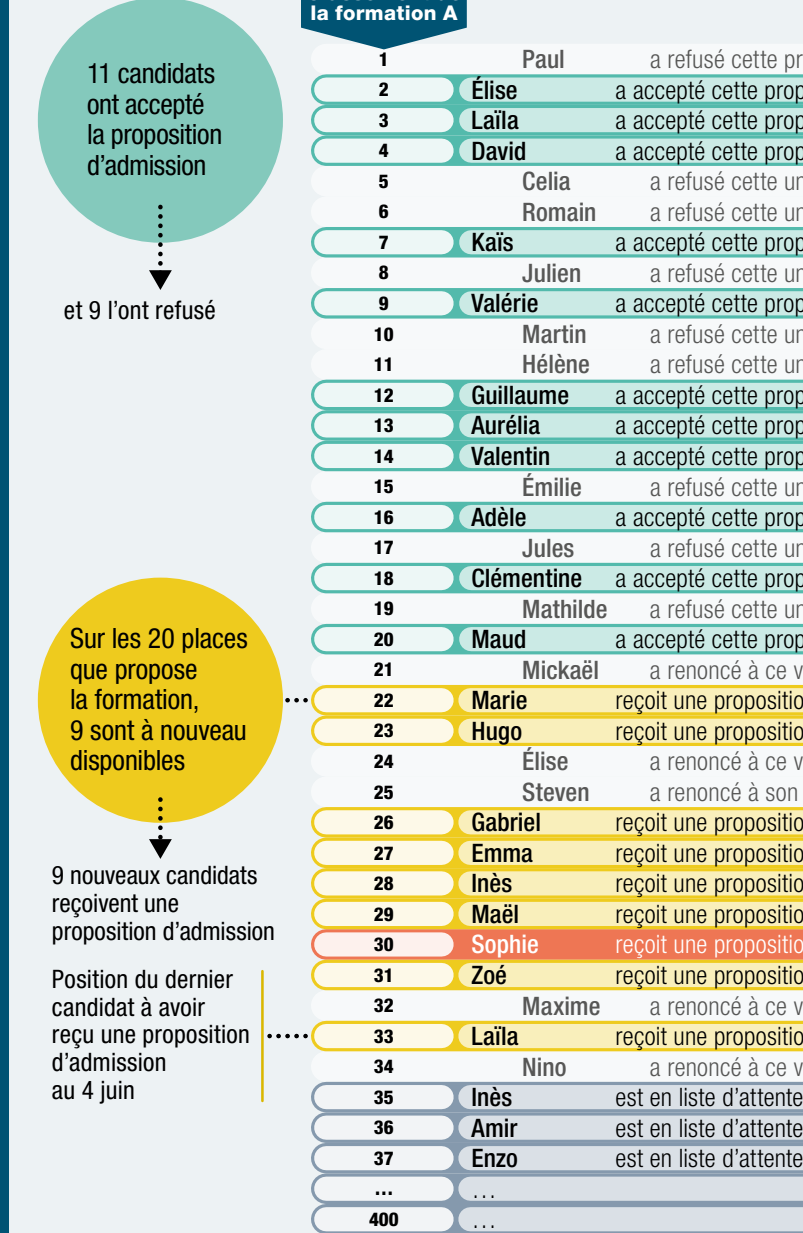

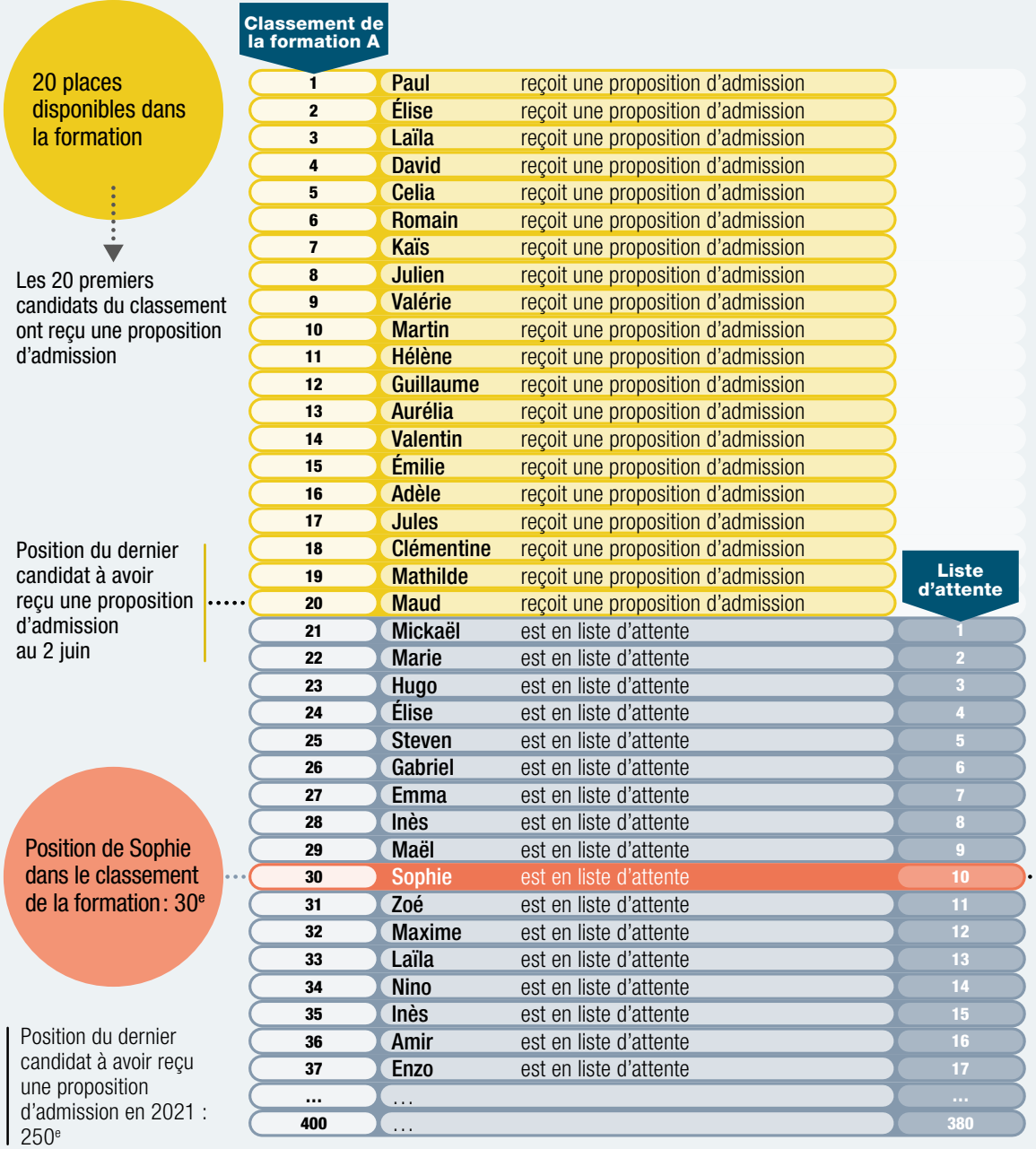

Classement de Les candidats ont répondu aux propositions envoyées par la formation  $\overline{A}$  le 2 juin. Voici comment la situation de Sophie a évolué :

Position de Sophie dans la liste d'attente : 10<sup>e</sup> sur 380

### Au 2 juin de la commune de la commune de la commune de la commune de la commune de la commune de la commune de

**Ces informations aident les candidats à suivre et comprendre leur situation en liste d'attente, qui évoluera en fonction des places libérées par d'autres candidats.**

elle évolue en fonction des réponses des candidats ayant reçu une proposition d'admission ou des candidats qui renoncent à leurs vœux en attente.

- Le nombre total de candidats en liste d'attente
- **EXECUCIÓN EN 18 EN 2018 Le nombre de places proposées par la formation**
- **Example 1** Leur position dans le classement de la formation : cette position est fixe.
- **EXEC** La position dans le classement du dernier candidat qui a reçu une proposition d'admission cette année, au moment où le dossier est consulté.
- **Example 1** La position du dernier candidat qui a reçu une proposition d'admission l'année dernière en 2021 (quand l'information est disponible).

À noter : cette information est donnée à titre indicatif et peut évoluer d'une année à l'autre

# <span id="page-5-0"></span>**Liste d'attente sur Parcoursup : Comment ça marche?**<br> **LES LISTES D'ATTENTE SUR PARCHE ?**

**Pour chaque vœu en liste d'attente, les candidats disposent de différents indicateurs dans leur dossier :** 

### **Exemple in Leur position en liste d'attente :**

### **UN EXEMPLE POUR BIEN COMPRENDRE**

6 7

<span id="page-6-0"></span>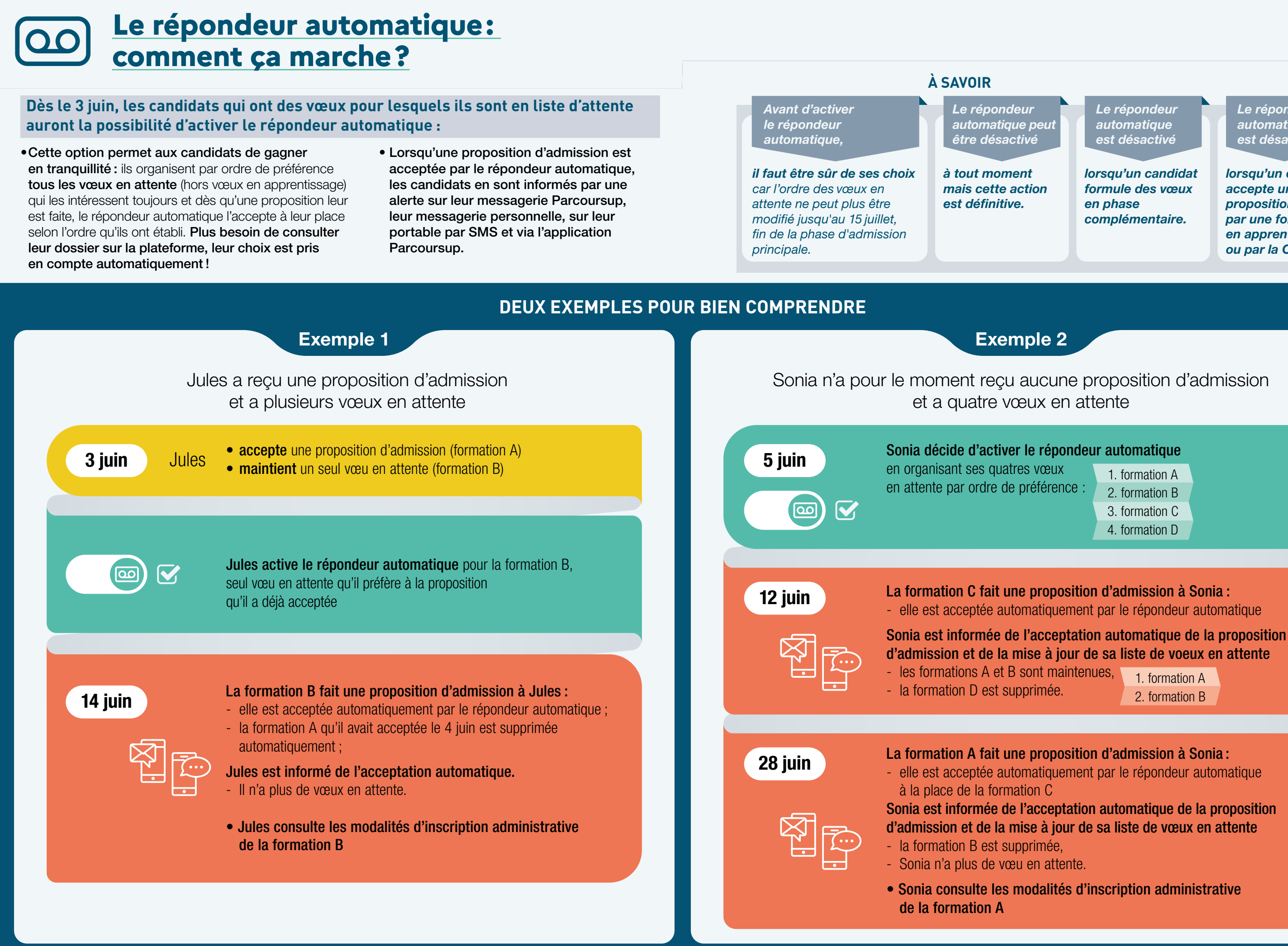

8 **8 - Bernard Barnett, amerikan besteht aus dem Einstein und**er Stadt auf der Einstein der Stadt an der Stadt an

1. formation A 2. formation B

- 
- 1. formation A
- 
- 
- 4. formation D

*Le répondeur automatique est désactivé* 

*lorsqu'un candidat accepte une proposition faite par une formation en apprentissage ou par la CAES\*.*

# <span id="page-7-0"></span>**UN ACCOMPAGNEMENT PERSONNALISÉ TOUT AU LONG DE LA PROCÉDURE**

# **Des temps d'échange et des services proposés aux candidats tout au long de la procédure**

**Depuis l'automne 2021**, des temps d'échange avec les candidats ont été organisés pour les informer, les orienter et répondre à leurs questions sur la procédure Parcoursup et leur projet dans l'enseignement supérieur. Ces temps d'échange se déroulent dans les lycées, dans les universités et avec l'appui des services d'orientation.

Grâce à la mobilisation des équipes pédagogiques dans les établissements, ces échanges se poursuivront tout au long de la phase d'admission au plus près des élèves et des étudiants. Les supports et dispositifs suivants complètent cet accompagnement :

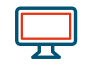

→ des **vidéos tutorielles** et des **infographies** disponibles sur [Parcoursup.fr](https://www.parcoursup.fr/index.php?desc=savoir_admission), qui expliquent d'une manière simplifiée et résumée les moments clés et le fonctionnement de la phase d'admission

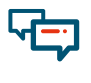

→ des **sessions de tchats et de live avec les lycéens, les étudiants et les fédérations de parents d'élèves**

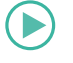

→ le **numéro vert Parcoursup**, disponible tous les jours de la semaine et sur des **horaires élargis lors de moments importants pour les candidats**

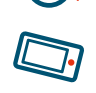

- → la **messagerie «Contact»** disponible dans le dossier du candidat
- → des **campagnes d'appels téléphoniques** dédiées, à des moments clés de la phase d'admission, pour nouer un contact direct avec les candidats (ou leur famille)

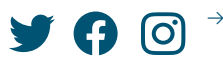

→ les **comptes sociaux Parcoursup** (Twitter, Facebook, Instagram) donnent des informations sur la phase d'admission. Ils sont également un relais vers les académies si les candidats rencontrent des difficultés sur leur dossier

# **L'accompagnement des candidats qui n'ont pas reçu de proposition d'admission**

### **Des entretiens individuels dès le début de la phase d'admission**

**Dès le 2 juin,** les candidats qui n'ont demandé que des formations sélectives et qui ont été refusés sur l'ensemble de leurs vœux pourront **bénéficier d'un accompagnement** organisé dans les lycées, les Centres d'Informations et d'Orientation et les universités. Cet accompagnement humain, au plus près des candidats, permettra un travail approfondi autour de leur projet d'orientation afin de préparer **la phase complémentaire qui débutera dès le 23 juin 2022**.

### **La phase complémentaire du 23 juin au 16 septembre**

**La phase d'admission complémentaire permet de formuler jusqu'à 10 nouveaux vœux dans les formations qui ont encore des places disponibles.** Ces formations seront accessibles depuis le moteur de recherche des formations Parcoursup à partir du 23 juin.

### **La commission d'accès à l'enseignement supérieur dès le 1er juillet**

**À partir du 1er juillet,** les «Commissions d'accès à l'enseignement supérieur» (CAES) se mettront en place pour **accompagner, en proximité, chaque candidat en attente sur tous ses vœux ou demeuré sans proposition d'admission en phase complémentaire.**

Les commissions, auxquelles participent les proviseurs, les responsables des établissements d'enseignement supérieur, travailleront en lien avec les candidats pour qu'ils puissent redéfinir leur projet en fonction des places disponibles en phase complémentaire, en envisageant parfois une mobilité en dehors de leur académie ou encore en identifiant des formations auxquelles ils n'avaient pas pensé et qui sont en lien avec leur projet d'études. Les CAES peuvent également mobiliser des solutions avec les partenaires locaux de l'insertion des jeunes.

En 2021, les CAES ont accompagné et proposé une formation à près de 23400 candidats.

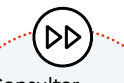

Consulter notre vidéo pour en savoir plus sur l'accompagnement proposés par la CAES de votre académie

### **Rappel**

Les candidats justifiant d'une **situation spécifique** tenant à leur **état de santé**, à un **handicap**, à leur statut de **sportif de haut niveau** ou à des **charges de famille** pourront saisir les commissions d'accès à l'enseignement supérieur pour le réexamen de leur dossier **dès le 2 juin 2022.**

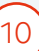

### **Renseigner sa fiche de liaison pour préparer la rentrée dans les meilleures conditions**

La fiche de liaison vous permet de faire connaître à votre futur établissement votre situation, les aménagements dont vous avez bénéficié pendant votre scolarité et vos besoins pour la rentrée.

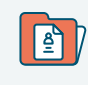

Elle est accessible depuis votre dossier Parcoursup (rubrique profil/handicap) et vous pouvez la renseigner à tout moment, puis la compléter une fois votre choix d'admission effectué.

Cette fiche n'est pas obligatoire et elle n'est pas transmise aux formations pour l'examen de votre dossier.

N'hésitez pas à contacter le référent handicap si vous avez des questions, c'est votre contact privilégié.

### **Comment faire ?**

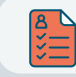

Assurez-vous que la fiche est complète et bien renseignée.

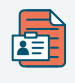

Quand vous avez accepté de manière définitive la formation de votre choix, transmettez-la au référent handicap de votre futur établissement (coordonnées sur la fiche de présentation de la formation).

Grâce à la fiche de liaison, le référent handicap pourra évaluer vos besoins et échanger avec vous sur les aménagements dont vous pourrez bénéficier à la rentrée.

Sollicitez la Commission d'accès à l'enseignement supérieur (CAES) de votre académie, pour faire valoir votre situation particulière (besoins d'accompagnement, de compensation, de soins, de transport…), explicitée par des éléments précis, en envoyant :

**Échanger avec le référent handicap, c'est préparer dans les meilleures conditions votre accueil à la rentrée.**

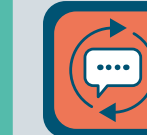

# <span id="page-8-0"></span>**Les dispositifs pour accompagner les candidats en situation de handicap ou présentant un trouble de santé invalidant**

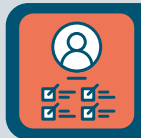

**Demander le réexamen de son dossier, en faisant une demande motivée au recteur**

### **Dans quels cas ?**

 **À partir du 2 juin**, si vous ne recevez que des réponses négatives ou si les modalités d'accueil de la formation que vous souhaitez accepter ne sont pas compatibles avec votre situation / vos besoins particuliers, ou si un changement est intervenu dans votre situation après la confirmation de vos vœux.

### **Comment faire ?**

Un message via la rubrique contact de votre dossier Parcoursup,

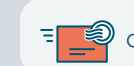

ou un courrier postal adressé au recteur de la région académique.

## **Comment la CAES étudie les dossiers ?**

 **À partir du 1er juillet**, si vous n'avez toujours aucune proposition d'admission adaptée à vos besoins particuliers et à votre situation. **juillet**

Elle étudie votre demande d'inscription en fonction de vos besoins et de votre situation.

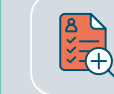

Si vous avez renseigné votre fiche de liaison, elle en prend connaissance (cette fiche n'est pas obligatoire).

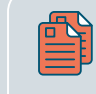

La CAES peut vous demander des justificatifs et appréciera les circonstances exceptionnelles que vous avez explicitées et qui justifient une inscription dans un établissement situé dans une zone déterminée.

 Si votre demande est recevable, le recteur pourra vous faire une proposition d'inscription dans un établissement adapté à votre situation et à votre projet d'études supérieures.

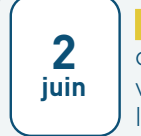

**1er**

11 12

# <span id="page-9-0"></span>**L'ÉGALITÉ DES CHANCES, UNE PRIORITÉ DE PARCOURSUP**

# **Quelles sont les priorités prévues par la loi du 8 mars 2018?**

La loi du 8 mars 2018 prévoit que soient mis en œuvre :

- → **un taux minimal de lycéens boursiers** dans les filières sélectives et non sélectives (depuis 2018, Parcoursup a permis une progression de 5 points du nombre de lycéens boursiers admis)
- → **un taux maximal de candidats résidant en dehors de l'académie où se situe la formation** dans les filières non sélectives publiques (licences et PASS) lorsque le nombre de vœux confirmés par les candidats est supérieur aux capacités d'accueil de la formation

De plus, afin de favoriser l'orientation des bacheliers professionnels et technologiques vers les filières de l'enseignement supérieur pour lesquelles ils sont le mieux préparés et qui favorisent ainsi leur réussite dans les études supérieures, les recteurs de région académique définissent :

- → pour l'accès aux STS: **un taux minimal de bacheliers professionnels retenus**
- → pour l'accès aux IUT: **un taux minimal de bacheliers technologiques retenus**

### **Comment sont fixés les taux? Où peut-on les consulter?**

Les taux sont fixés par les recteurs de région académique après concertation avec les présidents d'université ou les chefs d'établissements concernés. Pour les formations de l'enseignement agricole, les taux sont fixés par la DRAAF (direction régionale de l'alimentation, de l'agriculture et de la forêt).

Ils sont publiés dans un arrêté, pour chacune des régions académiques. Ils sont également affichés sur les fiches de présentation des formations accessibles via le moteur de recherche Parcoursup. Ils sont disponibles en mai 2022, avant le démarrage de la phase d'admission. La démarche est explicitée sur les sites institutionnels des académies.

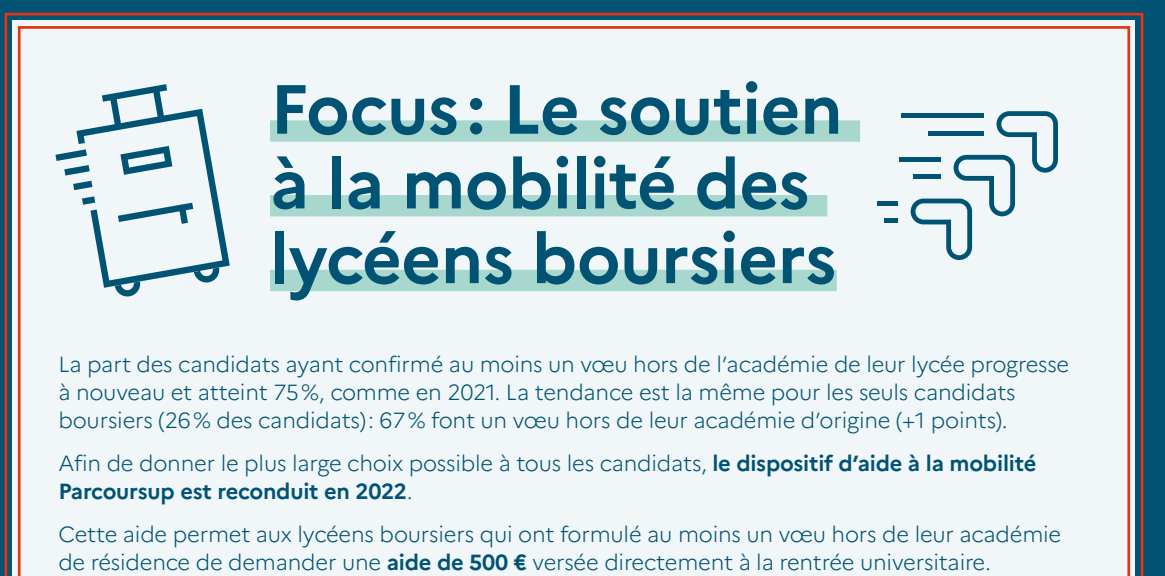

Plus d'informations : **[www.etudiant.gouv.fr/cid132810/aide-a-la-mobilite-parcoursup.html](https://www.etudiant.gouv.fr/fr/aide-la-mobilite-parcoursup-1447)**